**Anno: 2012 Numero: 0004 Data: 31/10//2012 Ritenute d'acconto sugli appalti (Legge Finanziaria 2007) Chiarimenti sull'incasso parziale di partite** *ADEL S.r.l.* **GEADE Rel 5.0** *NOTA INFORMATIVA*

A integrazione di quanto illustrato nella Nota Informativa n° 070001 del 31/05/2007, in particolare per quanto riguarda la *"Gestione dei saldi parziali: svincolo della partita dalla gestione automatica della ritenuta"*, il presente documento sistematizza le operazioni da compiere per lo svincolo, l'incasso parziale e il rivincolo di una partita aperta soggetta a Ritenuta d'Acconto 4% di cui alla Legge Finanziaria 2007.

Rispetto al punto 2. della citata Nota Informativa è stato implementata la possibilità di ripristinare il legame tra Partita Aperta e Ritenuta d'Acconto in modo da mantenere inalterato l'automatismo di rilevazione della ritenuta e il successivo processo di certificazione.

In sostanza viene abolita la limitazione presente nella precedente versione della procedura così riassunta nella richiamata Nota Informativa:

*(...)*

*Fermo restando che lo spirito della norma presuppone la coerenza tra il documento fiscale, l'importo riscosso e la ritenuta versata, è pur vero che la norma stessa non contiene un esplicito divieto di un frazionamento della riscossione.*

*Senza approfondire ulteriormente la questione normativa è necessario ricordare agli utenti che ammettere il frazionamento dell'incasso comporta ai fini operativi i seguenti effetti:*

- v *viene meno la gestione automatica della ritenuta;*
- v *la gestione della partita e la sua suddivisione in quota incassata e ritenuta corrispondente, sono completamente manuali analogamente a quanto previsto per le partite relative alle fatture emesse anteriormente al 1 gennaio 2007. (....)*

L'intervento operato sulle procedure consiste nella possibilità di

- v **eliminare temporaneamente** il vincolo di coerenza tra fattura e ritenuta d'acconto;
- v **incassare parzialmente** la partita e **rilevare** l'eventuale ritenuta operata dal cliente;
- v **ripristinare** il vincolo da residuo da incassare e relativa ritenuta d'acconto.

Dal punto di vista pratico si dovrà procedere come illustrato nel seguito.

## *1. Svincolo della Partita Aperta dalla relativa Ritenuta d'Acconto*

Nella procedura **Partite Aperte Clienti**, prima di procedere all'incasso parziale, attivare la funzione **Maintenance**, successivamente il comando **Modify** e selezionare la partita con le modalità consuete; si presenta la situazione illustrata nella figura successiva.

 (sec100) \*\*\*\*\* G E A O I L 5.0 \*\*\*\*\* 31 Oct 2012 - 11:26 **(M)ODIFY** Partite Aperte Clienti  $---5.10.27.40/geaoil/FG/26282--$ Azienda 1 **Pacchetto Applicativo GEAOIL rel. 5.0** |------------------------------------------------------------------------------| | Cliente **14** Rag. Soc. **CONDOMINIO BAIONCELLO** | | **\* SOGGETTA R.A. \*** Indirizzo **VIA PEDERSOLI** | | Cap **25032** Loc. **CHIARI** Prov. **BS** Stato | | [I]ncasso/[P]agamento/[A]cconto **I** Descrizione **NS. FATTURA DIFF. (R.A. 4%)** | | Modalita` **2 RIMESSA DIRETTA** Insoluto: [S]i, [N]o **N** | | DOCUMENTO Data **31/07/2012** Dip. **1** Tipo **FD** N.**55008** | | SCADENZA Data **31/10/2012** Importo **5.500,00** Scoperto **5.500,00** | | ---------------------------------------------------------------------------- | | INCASSO Data Importo 0,00 | | ---------------------------------------------------------------------------- | Nota Aggiuntiva | Cassa/Banca **0 -** | | Causale **0 -** | | | | PROGRESSIVI|Dare **5.500,00**|Avere **0,00**|Saldo **5.500,00** | ----------------------ADEL-Srl-+ **\$**Money **\***Notes **%**Quick\_Notes **S**top **M**odify **H**ide **Undo\_Link\_R.A.**

Il comando **Undo\_Link\_R.A.** consente di svincolare la partita dalla gestione automatica della ritenuta d'acconto, dopo la richiesta di conferma come riportato nella figura successiva.

**annulla vincolo su R.A. L.F. 2007: proceed [Y/N] \_**

L'operazione di svincolo compiuta viene memorizzata nella Log dello Scadenzario Clienti.

```
 (jsc100) ***** G E A O I L 5.0 ***** 31 Oct 2012 - 11:26
(L)OG Log Scadenzario Clienti called from sec100
+-<adel_01/AIX/4.3>-------------------------------<5.10.27.40/geaoil/FG/28216>-+
| Azienda 1 Pacchetto Applicativo GEAOIL rel. 5.0 |
                  | --------------------------LOG SCADENZARIO CLIENTI--------------------------- |
  DATE TIME MESSAGE
 | 31/10 11:26 Annullato vincolo su R.A. L.F. 2007 - Partita con Scadenza |
           | 31/10/2012 |
            | - Fattura FD 55008 del 31/12/2007 |
 | > - Cliente 1 14 - Importo 5.500,00 - R.A. 220,00 |
| |
| |
| |
| |
                               | ---------------------------------------------------------------------------- |
 Program sec100 Partite Aperte Clienti 04/12/2012 10:20:29
| Channel FG User geaoil |
                              +---------------------------------------------------------------------ADEL-Srl-+
Out<0:0> Report Refresh End
```
## *2. Incasso Parziale della Partita Aperta e rilevazione della Ritenuta d'Acconto trattenuta*

Sulla partita così svincolata si potrà operare liberamente tenendo presente che tutte le operazioni successive, non saranno controllate dalla procedura, ma governate dall'operatore.

Proseguendo con l'esempio: a fronte di una importo complessivo di Euro **5.500,00** si rileva un incasso parziale di Euro **2.500,00**, con un incasso netto di Euro **2.400,00** e una ritenuta d'acconto trattenuta dal cliente pari a Euro **100,00**.

Le figure successive illustrano il dettaglio delle operazioni da compiere.

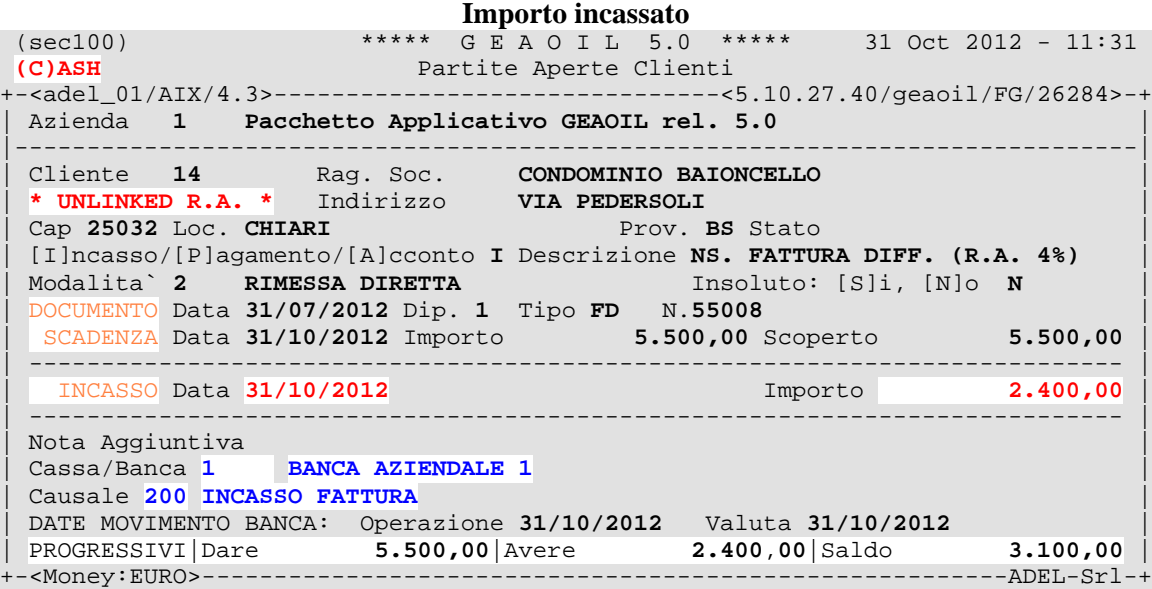

## **Ritenuta trattenuta dal cliente**

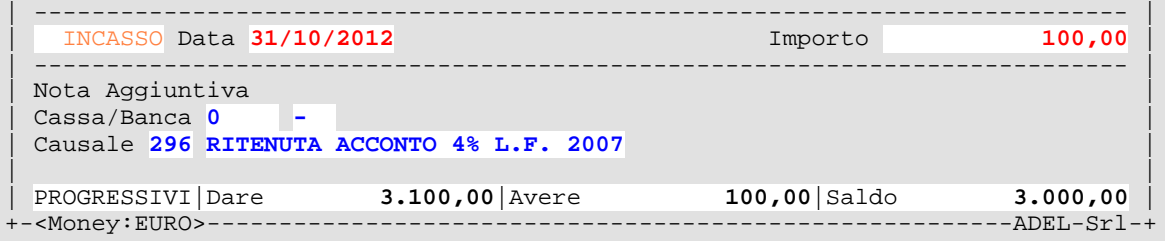

Si consiglia di farsi comunicare dal cliente, meglio se in forma scritta, l'ammontare della **ritenuta d'acconto** trattenuta e non determinarla sulla base dell'importo incassato.

Così operando nello Storico saranno presenti distintamente le due operazioni, la seconda in attesa della **Cerificazione** del versamento della ritenuta operata dal cliente.

In modo equivalente in primanota saranno presenti le due distinte operazioni.

## *3. Ripristino del vincolo della Partita Aperta con la relativa Ritenuta d'Acconto*

La procedura si completa ristabilendo il legame tra la Partita parzialmente incassata e la relativa Ritenuta d'Acconto.

Nella procedura **Partite Aperte Clienti** attivare la funzione **Maintenance**, successivamente il comando **Modify** e selezionare la partita con le modalità consuete; si presenta la situazione illustrata nella figura successiva.

```
 (sec100) ***** G E A O I L 5.0 ***** 31 Oct 2012 - 12:06
(M)ODIFY Partite Aperte Clienti
+-<adel_01/AIX/4.3>-------------------------------<5.10.27.40/geaoil/FG/26282>-+
| Azienda 1 Pacchetto Applicativo GEAOIL rel. 5.0 |
|------------------------------------------------------------------------------|
| Cliente 14 Rag. Soc. CONDOMINIO BAIONCELLO |
| * UNLINKED R.A. * Indirizzo VIA PEDERSOLI |
| Cap 25032 Loc. CHIARI Prov. BS Stato |
| [I]ncasso/[P]agamento/[A]cconto I Descrizione NS. FATTURA DIFF. (R.A. 4%) |
 | Modalita` 2 RIMESSA DIRETTA Insoluto: [S]i, [N]o N |
 | DOCUMENTO Data 31/07/2012 Dip. 1 Tipo FD N.55008 |
 | SCADENZA Data 31/10/2012 Importo 5.500,00 Scoperto 3.000,00 |
| ---------------------------------------------------------------------------- |
  | INCASSO Data Importo 0,00 |
| ---------------------------------------------------------------------------- |
 Nota Aggiuntiva
| Cassa/Banca 0 - |
| Causale 0 - |
| |
| PROGRESSIVI|Dare 3.000,00|Avere 0,00|Saldo 3.000,00 |
+-<Money:EURO>--------------------------------------------------------ADEL-Srl-+
$Money *Notes %Quick_Notes Stop Modify Hide Relink_R.A.
```
Il comando **Relink\_R.A.** consente di rivincolare la partita dalla gestione automatica della ritenuta d'acconto, dopo la richiesta di conferma come riportato nella figura successiva.

**ripristina vincolo su R.A. L.F. 2007: proceed [Y/N] \_**

Confermando l'esecuzione la procedura propone l'importo residuo della Ritenuta d'Acconto chiedendone la modifica o la conferma.

| Modalita` **2 RIMESSA DIRETTA** Insoluto: [S]i, [N]o **N** | | DOCUMENTO Data **31/07/2012** Dip. **1** Tipo **FD** N.**55008** | | SCADENZA Data **31/10/2012** Importo **5.500,00** Scoperto **3.000,00** | | ---------------------------------------------------------------------------- |  $INCASSO$  Data  $INCASSO$   $\sim$  0,00 | ---------------------------------------------------------------------------- | Nota Aggiuntiva | Cassa/Banca **0 -** | | Causale **0 -** | | **Importo R.A. 120,00 (120,00)** | | PROGRESSIVI|Dare **3.000,00**|Avere **0,00**|Saldo **3.000,00** | +-<Money:EURO>--------------------------------------------------------ADEL-Srl-+ L'operazione di rivincolo compiuta viene memorizzata nella Log dello Scadenzario Clienti.

```
 (jsc100) ***** G E A O I L 5.0 ***** 31 Oct 2012 - 11:26
(L)OG Log Scadenzario Clienti called from sec100
                                      ------5.10.27.40/geaoil/FG/28216--+| Azienda 1 Pacchetto Applicativo GEAOIL rel. 5.0 |
                | --------------------------LOG SCADENZARIO CLIENTI--------------------------- |
 DATE TIME MESSAGE
 | >31/10 12:10 Riattivato vincolo su R.A. L.F. 2007 - Partita con Scadenza |
              | 31/10/2012 |
              | - Fattura FD 55008 del 31/07/2012 |
              | - Cliente 1 14 - Importo 5.500,00 - R.A. 120,00 |
  | 31/10 11:26 Annullato vincolo su R.A. L.F. 2007 - Partita con Scadenza |
             | 31/10/2012 |
              | - Fattura FD 55008 del 31/12/2007 |
              | - Cliente 1 14 - Importo 5.500,00 - R.A. 220,00 |
| |
| |
                                    | ---------------------------------------------------------------------------- |
| Program sec100 Partite Aperte Clienti 04/12/2012 10:20:29 |
| Channel FG User geaoil |
                                   +---------------------------------------------------------------------ADEL-Srl-+
Out<0:0> Report Refresh End
```
Le operazioni illustrate nella presente nota sono ripetibili per la stessa partita in funzione della parzializzazione degli incassi operata dal cliente debitore.

```
= = = = = = = = =
Fine documento
= = = = = = = = =
```